# Introduction to package nngeo

Michael Dorman

2020-06-10

## **Contents**

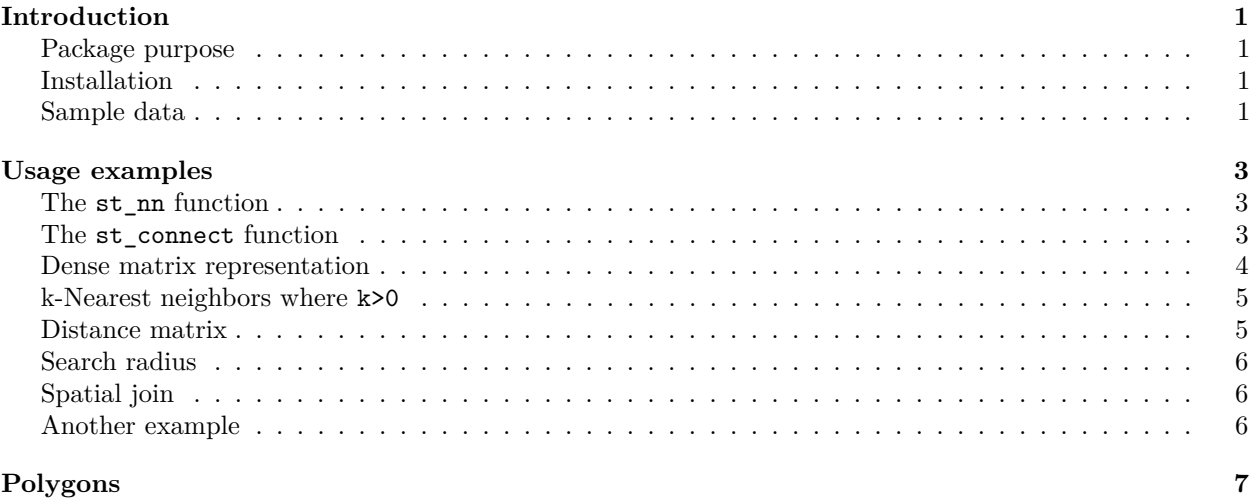

## <span id="page-0-0"></span>**Introduction**

#### <span id="page-0-1"></span>**Package purpose**

This document introduces the nngeo package. The nngeo package includes functions for spatial join of layers based on *k-nearest neighbor* relation between features. The functions work with spatial layer object defined in package sf, namely classes sfc and sf.

### <span id="page-0-2"></span>**Installation**

GitHub version:

```
install.packages("devtools")
devtools::install_github("michaeldorman/nngeo")
```
### <span id="page-0-3"></span>**Sample data**

The nngeo package comes with three sample datasets:

- cities
- towns

• water

The cities layer is a **point** layer representing the location of the three largest cities in Israel.

```
cities
#> Simple feature collection with 3 features and 1 field
#> geometry type: POINT
#> dimension: XY
#> bbox: xmin: 34.78177 ymin: 31.76832 xmax: 35.21371 ymax: 32.79405
#> geographic CRS: WGS 84
#> name geometry
#> 1 Jerusalem POINT (35.21371 31.76832)
#> 2 Tel-Aviv POINT (34.78177 32.0853)
#> 3 Haifa POINT (34.98957 32.79405)
```
The towns layer is another **point** layer, with the location of all large towns in Israel, compiled from a different data source:

towns

```
#> Simple feature collection with 193 features and 4 fields
#> geometry type: POINT
#> dimension: XY
#> bbox: xmin: 34.27 ymin: 29.56 xmax: 35.6 ymax: 33.21
#> geographic CRS: WGS 84
#> First 10 features:
#> name country.etc pop capital geometry
#> 12 'Afula Israel 39151 0 POINT (35.29 32.62)
#> 17 'Akko Israel 45606 0 POINT (35.08 32.94)
#> 40 'Ar'ara Israel 15841 0 POINT (35.1 32.49)
#> 41 'Arad Israel 22757 0 POINT (35.22 31.26)
#> 43 'Arrabe Israel 20316 0 POINT (35.33 32.85)
#> 52 'Atlit Israel 4686 0 POINT (34.93 32.68)
#> 103 'Eilabun Israel 4296 0 POINT (35.4 32.83)
#> 104 'Ein Mahel Israel 11014 0 POINT (35.35 32.72)
#> 105 'Ein Qiniyye Israel 2101 0 POINT (35.15 31.93)
#> 112 'Ilut Israel 6536 0 POINT (35.25 32.72)
```
The water layer is an example of a **polygonal** layer. This layer contains four polygons of water bodies in Israel.

water

```
#> Simple feature collection with 4 features and 1 field
#> geometry type: POLYGON
#> dimension: XY
#> bbox: xmin: 34.1388 ymin: 29.45338 xmax: 35.64979 ymax: 33.1164
#> geographic CRS: WGS 84
#> name geometry
#> 1 Red Sea POLYGON ((34.96428 29.54775...
#> 2 Mediterranean Sea POLYGON ((35.10533 33.07661...
#> 3 Dead Sea POLYGON ((35.54743 31.37881...
#> 4 Sea of Galilee POLYGON ((35.6014 32.89248,...
```
Figure [1](#page-2-3) shows the spatial configuration of the cities, towns and water layers.

```
plot(st_geometry(water), col = "lightblue")
plot(st_geometry(towns), col = "grey", pch = 1, add = TRUE)
plot(st_geometry(cities), col = "red", pch = 1, add = TRUE)
```
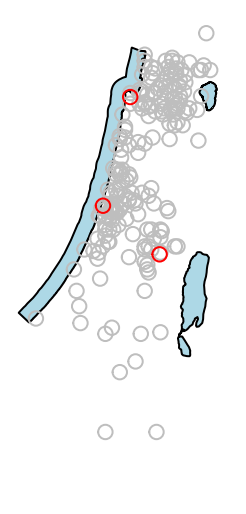

Ç

<span id="page-2-3"></span>Figure 1: Visualization of the water, towns and cities layers

### <span id="page-2-0"></span>**Usage examples**

### <span id="page-2-1"></span>**The st\_nn function**

The main function in the **nngeo** package is  $st\_nn$ .

The st\_nn function accepts two layers, x and y, and returns a list with the same number of elements as x features. Each list element i is an integer vector with all indices j for which x[i] and y[j] are **nearest neighbors**.

For example, the following expression finds which feature in towns[1:5, ] is the nearest neighbor to each feature in cities:

```
nn = st_nn(cities, towns[1:5, ], progress = FALSE)
#> lon-lat points
nn
#> [[1]]
#> [1] 4
#>
#> [[2]]
#> [1] 3
#>
#> [[3]]
#> [1] 2
```
This output tells us that towns[4, ] is the nearest among the five features of towns[1:5, ] to cities[1, ], etc.

### <span id="page-2-2"></span>**The st\_connect function**

The resulting nearest neighbor matches can be visualized using the st\_connect function. This function builds a line layer connecting features from two layers x and y based on the relations defined in a list such the one returned by st\_nn:

```
l = st_{connect}(cities, towns[1:5, ],ids = nn)#> Calculating nearest IDs
#> Calculating lines
\mathbf{1}#> Geometry set for 3 features
#> geometry type: LINESTRING
#> dimension: XY
#> bbox: xmin: 34.78177 ymin: 31.26 xmax: 35.22 ymax: 32.94
#> geographic CRS: WGS 84
#> LINESTRING (35.21371 31.76832, 35.22 31.26)
#> LINESTRING (34.78177 32.0853, 35.1 32.49)
#> LINESTRING (34.98957 32.79405, 35.08 32.94)
```
Plotting the line layer l gives a visual demonstration of the nearest neighbors match, as shown in Figure [2.](#page-3-1)

```
plot(st_geometry(towns[1:5, ]), col = "darkgrey")
plot(st_geometry(l), add = TRUE)
plot(st_geometry(cities), col = "red", add = TRUE)
text(st_coordinates(cities)[, 1], st_coordinates(cities)[, 2], 1:3, col = "red", pos = 4)
text(st_coordinates(towns[1:5, ])[, 1], st_coordinates(towns[1:5, ])[, 2], 1:5, pos = 4)
```
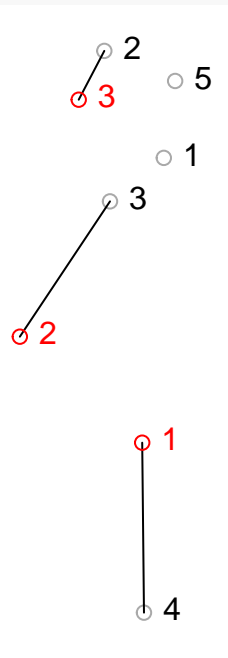

<span id="page-3-1"></span>Figure 2: Nearest neighbor match between cities (in red) and towns[1:5, ] (in grey)

#### <span id="page-3-0"></span>**Dense matrix representation**

The st\_nn can also return the complete logical matrix indicating whether each feature in x is a neighbor of y. To get the dense matrix, instead of a list, use sparse=FALSE.

```
nn = st_nn(cities, towns[1:5, ], sparse = FALSE, progress = FALSE)
#> lon-lat points
nn
#> [,1] [,2] [,3] [,4] [,5]
#> [1,] FALSE FALSE FALSE TRUE FALSE
```
*#> [2,] FALSE FALSE TRUE FALSE FALSE #> [3,] FALSE TRUE FALSE FALSE FALSE*

#### <span id="page-4-0"></span>**k-Nearest neighbors where k>0**

It is also possible to return any **k-nearest** neighbors, rather than just one. For example, setting k=2 returns both the  $1<sup>st</sup>$  and  $2<sup>nd</sup>$  nearest neighbors:

```
nn = st_n(cities, towns[1:5, ], k = 2, progress = FALSE)
#> lon-lat points
nn
#> [[1]]
#> [1] 4 3
#>
#> [[2]]
#> [1] 3 1
#>
#> [[3]]
#> [1] 2 5
nn = st_nn(cities, towns[1:5, ], sparse = FALSE, k = 2, progress = FALSE)
#> lon-lat points
nn
#> [,1] [,2] [,3] [,4] [,5]
#> [1,] FALSE FALSE TRUE TRUE FALSE
#> [2,] TRUE FALSE TRUE FALSE FALSE
#> [3,] FALSE TRUE FALSE FALSE TRUE
```
#### <span id="page-4-1"></span>**Distance matrix**

Using returnDist=TRUE the distances list is also returned, in addition the the neighbor matches, with both components now comprising a list:

```
nn = st\_nn(cities, towns[1:5, ], k = 2, returnDist = TRUE, progress = FALSE)#> lon-lat points
nn
#> $nn
#> $nn[[1]]
#> [1] 4 3
#>
#> $nn[[2]]
#> [1] 3 1
#>
#> $nn[[3]]
#> [1] 2 5
#>
#>
#> $dist
#> $dist[[1]]
#> [1] 56364.74 80742.62
#>
#> $dist[[2]]
#> [1] 53968.63 76186.87
```

```
#>
#> $dist[[3]]
#> [1] 18265.72 32476.24
```
#### <span id="page-5-0"></span>**Search radius**

Finally, the search for nearest neighbors can be limited to a **search radius** using maxdist. In the following example, the search radius is set to 50,000 meters (50 kilometers). Note that no neighbors are found within the search radius for cities[2, ]:

```
nn = st_nn(cities, towns[1:5, ], k = 2, maxdist = 50000, progress = FALSE)
#> lon-lat points
nn
#> [[1]]
#> integer(0)
#>
#> [[2]]
#> integer(0)
#>
#> [[3]]
#> [1] 2 5
```
#### <span id="page-5-1"></span>**Spatial join**

The st\_nn function can also be used as a **geometry predicate function** when performing spatial join with sf::st\_join. For example, the following expression spatially joins the two nearest towns[1:5, ] features to each cities features, using a search radius of 50 km:

```
cities1 = st_join(cities, towns[1:5, ], join = st_nn, k = 2, maxdist = 50000)
#> lon-lat points
```
Here is the resulting layer:

```
cities1
#> Simple feature collection with 4 features and 5 fields
#> geometry type: POINT
#> dimension: XY
#> bbox: xmin: 34.78177 ymin: 31.76832 xmax: 35.21371 ymax: 32.79405
#> geographic CRS: WGS 84
#> name.x name.y country.etc pop capital geometry
#> 1 Jerusalem <NA> <NA> NA NA POINT (35.21371 31.76832)
#> 2 Tel-Aviv <NA> <NA> NA NA POINT (34.78177 32.0853)
#> 3 Haifa 'Akko Israel 45606 0 POINT (34.98957 32.79405)
#> 3.1 Haifa 'Arrabe Israel 20316 0 POINT (34.98957 32.79405)
```
#### <span id="page-5-2"></span>**Another example**

Here is another example, finding the 10-nearest neighbor towns features for each cities feature:

```
x = st_n(cities, towns, k = 10)
#> lon-lat points
l = st_{connect}(cities, towns,ids = x)
```
The result is visualized in Figure [3.](#page-6-1)

```
plot(st_geometry(l))
plot(st_geometry(cities), col = "red", add = TRUE)
plot(st_geometry(towns), col = "darkgrey", add = TRUE)
```
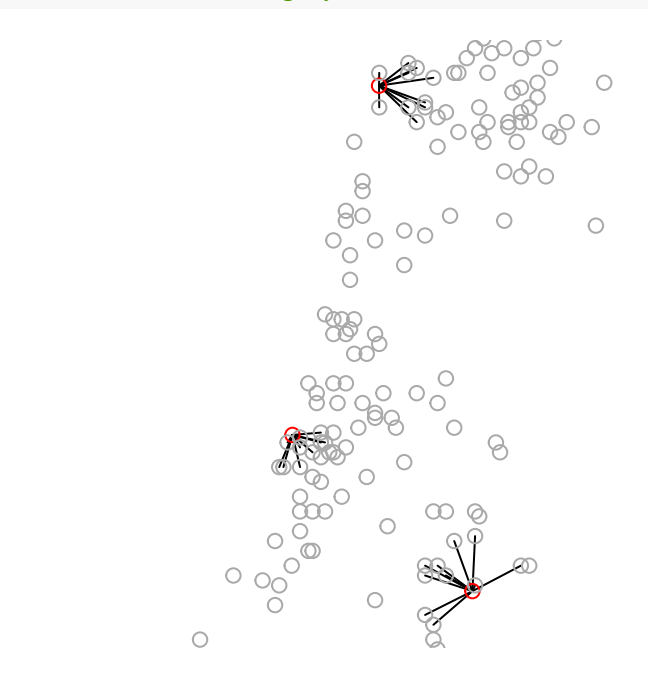

<span id="page-6-1"></span>Figure 3: Nearest 10 towns features from each cities feature

## <span id="page-6-0"></span>**Polygons**

Nearest neighbor search also works for non-point layers. The following code section finds the 20-nearest towns features for each water body in water[-1, ].

```
nn = st_nn(water[-1, ], towns, k = 20, progress = FALSE)
#> lines or polygons
```
Again, we can calculate the respective lines for the above result using st\_connect. Since one of the inputs is line/polygon, we need to specify a sampling distance dist, which sets the resolution of connecting points on the shape exterior boundary.

```
l = st_{connect}(\text{water}[-1, 1, \text{ towns}, \text{ids} = \text{nn}, \text{dist} = 100)#> Calculating nearest IDs
#> Calculating lines
```
The result is visualized in Figure [4.](#page-7-0)

```
plot(st_geometry(water[-1, ]), col = "lightblue", border = "grey")
plot(st_geometry(towns), col = "darkgrey", add = TRUE)
plot(st_geometry(l), col = "red", add = TRUE)
```
<span id="page-7-0"></span>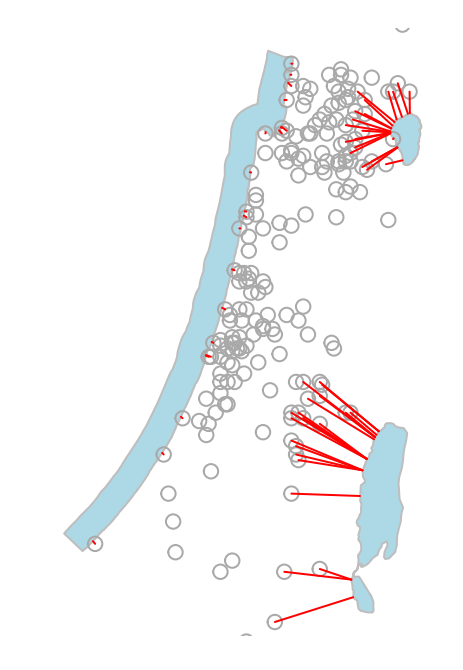

Figure 4: Nearest 20 towns features from each water polygon